# **eXtplorer - PHP-based File Manager - Feature #24**

## **How can we change the LOGO or add custom wordings on the home page?**

07/16/2011 10:31 AM - Florence Lo

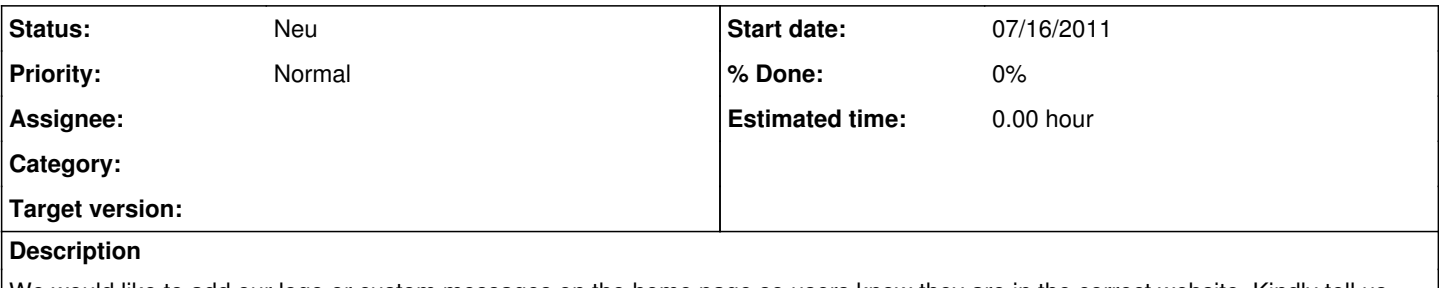

We would like to add our logo or custom messages on the home page so users know they are in the correct website. Kindly tell us how to do it. thanks!

### **History**

#### **#1 - 09/01/2011 07:51 PM - Appi Dundeti**

Please let me know how to do changing logo of extplorer

Which files i need to modify

### **#2 - 09/13/2011 05:55 PM - Zeaun Zarrieff**

I changed ours by renaming the following files and replacing them with customized ones:

images/eXtplorer-horizontal2.png images/eXtplorer\_logo.png